# <span id="page-0-0"></span>Arbre binaire - représentation Coupe du monde 2018

Christophe Viroulaud

Terminale - NSI

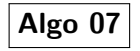

La France a (brillamment) gagné la coupe du Monde de football 2018. Pour stocker le tableau des phases finales le site web lateam.fr utilise une structure simple de données.

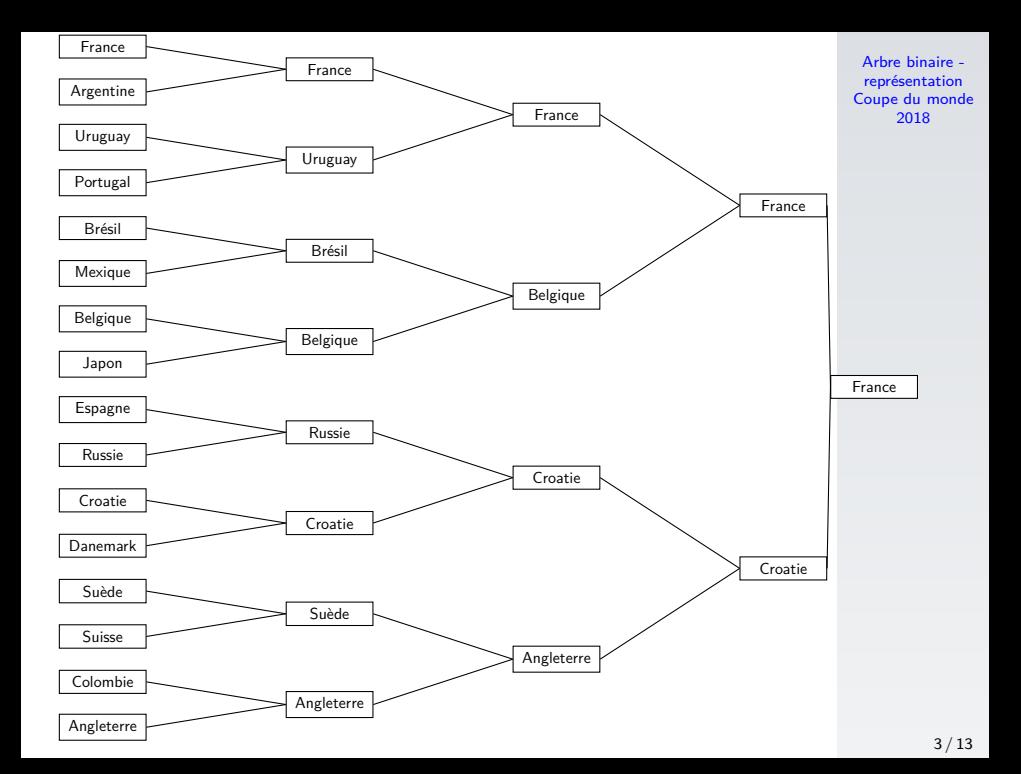

### Comment représenter simplement un arbre binaire en mémoire ?

L'arbre binaire (figure [1\)](#page-4-0) est numéroté en utilisant un parcours en largeur.

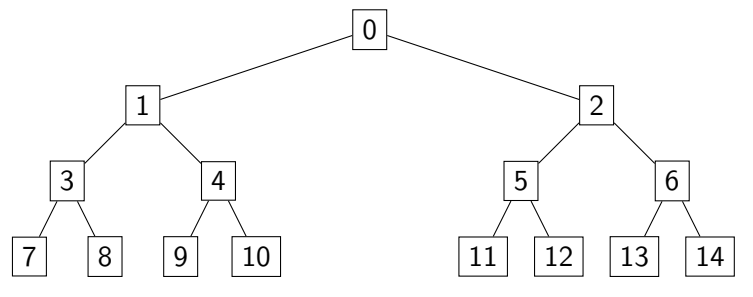

<span id="page-4-0"></span>Figure 1 – Relation entre les indices

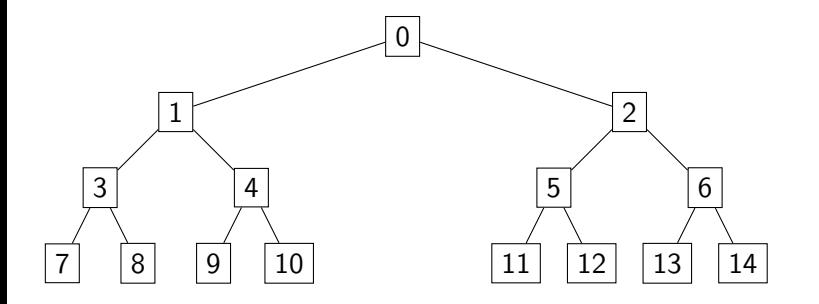

Pour chaque nœud i qui a des fils, on peut remarquer que :

- I'indice du fils gauche est  $2 \times i + 1$ ,
- I'indice du fils droit est  $2 \times i + 2$ .

#### Un arbre binaire peut alors être stocké dans un simple tableau.

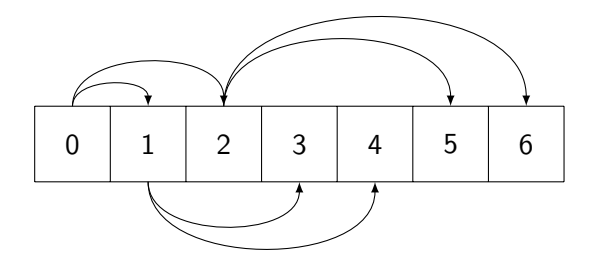

Code 1 – Un arbre binaire dans un tableau

#### **Activité 1 :**

- 1. Télécharger le fichier cdm2018.zip sur le site <https://cviroulaud.github.io> .
- 2. Ouvrir le fichier cdm2018.json et vérifier à la main que le tableau représente bien l'arbre binaire des phases finales de la coupe du Monde 2018.
- 3. Importer le json dans un programme Python.

## Correction

Arbre binaire représentation [Coupe du monde](#page-0-0) 2018

$$
\begin{array}{c}\n1 \quad f = \text{open}("cdm2018.json") \\
\text{tab\_cdm} = json.load(f) \\
3 \quad f.close()\n\end{array}
$$

Code 2 – Import

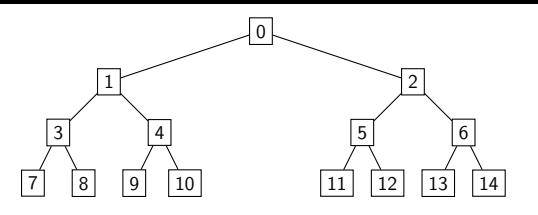

**Activité 2 :** Considérons un arbre binaire parfait de hauteur **h** représenté par un tableau.

- 1. Quel est sa taille ?
- 2. Combien y-a-t-il de feuilles ?
- 3. Quel est l'indice de la feuille la plus à gauche ?
- 4. Écrire la fonction **i\_feuille\_gauche(arbre: list)**  $\rightarrow$  **int** qui renvoie l'indice de la feuille la plus à gauche.
- 5. Écrire alors la fonction **get\_matchs(arbre: list)**  $\rightarrow$  **list** qui renvoie la liste des matchs de huitième de finale sous la forme d'un tableau de tuples.  $10/13$

## Correction

Arbre binaire représentation [Coupe du monde](#page-0-0) 2018

- ► La taille est  $N = 2^{(h+1)} 1$ .
- If y a  $2^h$  feuilles.
- ► L'indice de la première feuille est  $2^h 1$ .

## Correction

Arbre binaire représentation [Coupe du monde](#page-0-0) 2018

```
1 def i feuille gauche(arbre: list) \rightarrow int:
  2 \frac{1}{2} \frac{1}{2} \frac{1}{2} \frac{1}{2} \frac{1}{2} \frac{1}{2} \frac{1}{2} \frac{1}{2} \frac{1}{2} \frac{1}{2} \frac{1}{2} \frac{1}{2} \frac{1}{2} \frac{1}{2} \frac{1}{2} \frac{1}{2} \frac{1}{2} \frac{1}{2} \frac{1}{2} \frac{1}{2} \frac{1}{2} \frac{1}{23 indice de la feuille la plus à gauche
 4
 5 Args:
 6 arbre (list): arbre binaire parfait
 7
 8 Returns:
 9 int: l'indice
10 \frac{10}{10}11 i = 012 while (2+i+1) < len(arbre):
13 i = 2* i + 114 return i
```

```
1 def get matchs(arbre: list) \rightarrow list:
 2 \frac{1}{2} \frac{1}{2} \frac{1}{2} \frac{1}{2} \frac{1}{2} \frac{1}{2} \frac{1}{2} \frac{1}{2} \frac{1}{2} \frac{1}{2} \frac{1}{2} \frac{1}{2} \frac{1}{2} \frac{1}{2} \frac{1}{2} \frac{1}{2} \frac{1}{2} \frac{1}{2} \frac{1}{2} \frac{1}{2} \frac{1}{2} \frac{1}{23 huitième de finale
 4
 5 Args:
 6 arbre (list): tableau du tournoi
 8 Returns:
 9 list: tableau de tuples
10 " " " "11 matchs = \lceil12 i = i_feuille_gauche(arbre)
13 while i \lt len(arbre):
14 matchs.append((arbre[i], arbre[i+1]))
15 i = i+216 return matchs
```